## **OMRON**

### **CS1W-MCH71 - MECHATROLINK-II**

# **Motion-Controller-Baugruppe**

#### **Mehrachs-Motion Control über Hochgeschwindigkeits-Bus MECHATROLINK-II**

- Bis zu 30 Achsen können bei einem Minimum an Verdrahtung gesteuert werden
- Der Hochgeschwindigkeits-Bus MECHATROLINK-II ist speziell für Motion Control entwickelt
- Unterstützt Positionierung, Drehzahl- und Drehmomentregelung
- Elektronische Kurvenscheibenemulation und Achsensynchronisierung
- Hardware-Druckmarkeneingang für jede Achse
- Maximale Programmeffizienz durch Programmierung von Programmsteuerungsbefehlen, wie z. B. Multitask-Programmierung und Verzweigungsbefehle sowie verschiedene arithmetische Operationen
- Zentraler Zugriff auf das gesamte System von einem Punkt aus

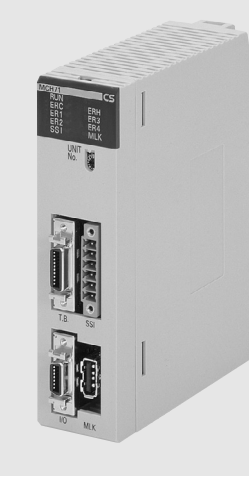

#### **Funktion**

Durch die freie Kombination von Steuerungsachsen wird die Mehrachs-Steuerung vereinfacht. Es können bis zu 32 Achsen verwendet werden, darunter 30 reale und zwei virtuelle Achsen, wobei jede Achse individuell einstellbar ist. Positionierungssteuerung, synchronisierte Steuerung (elektronisches Getriebe, elektronische Kurvenscheibe, Follow-Up), Drehzahl- und Drehmomentregelung werden unterstützt, woraus sich ein breiter Anwendungsbereich ergibt. Durch die Nutzung des schnellen Servo-Kommunikationsbus MECHATROLINK-II können Bewegungsprogramme, Systemparameter, Systemdaten und Servoantriebs-Parameter über das Software-Tool eingerichtet und gelesen werden.

#### **Systemkonfiguration**

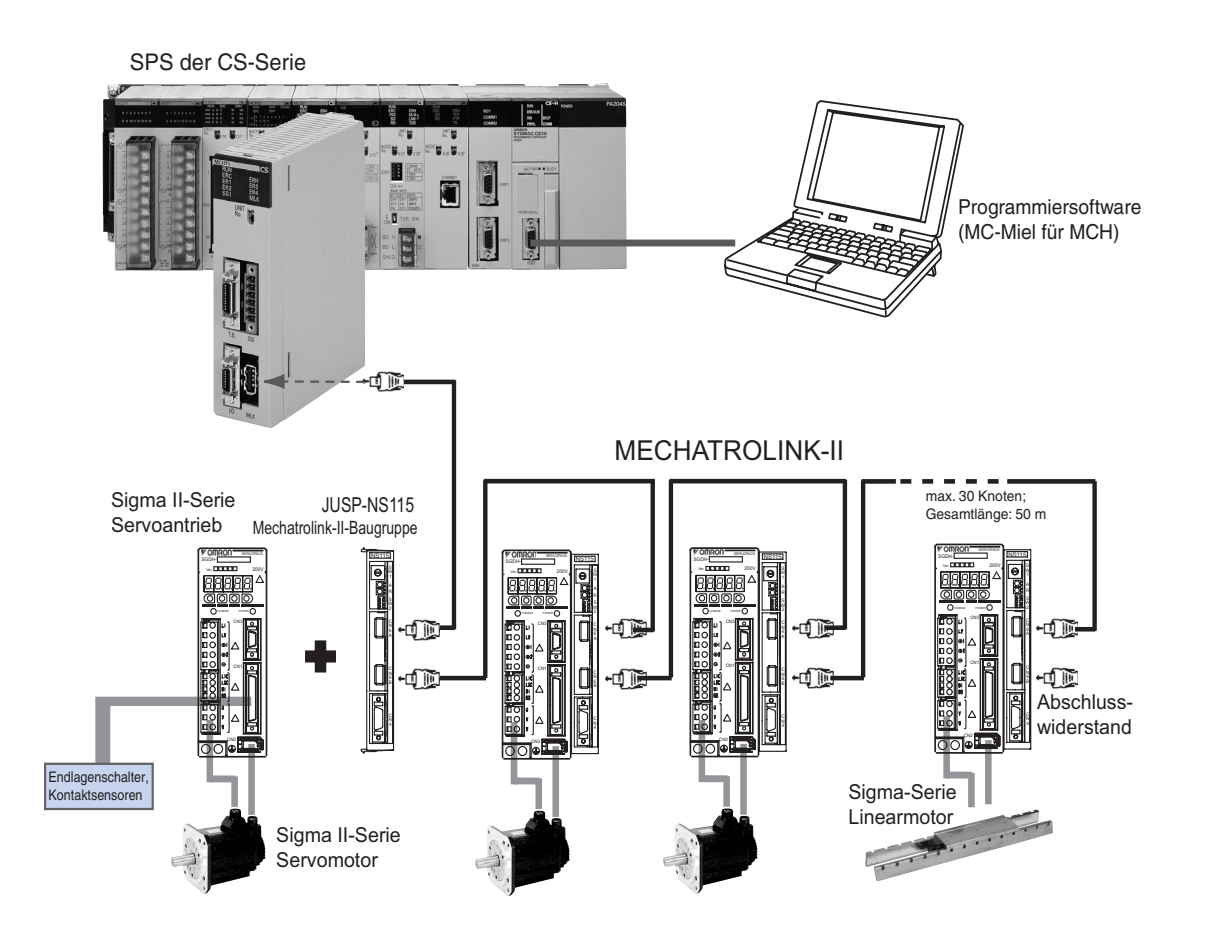

#### **Technische Daten**

#### **Motion-Controller-Baugruppe**

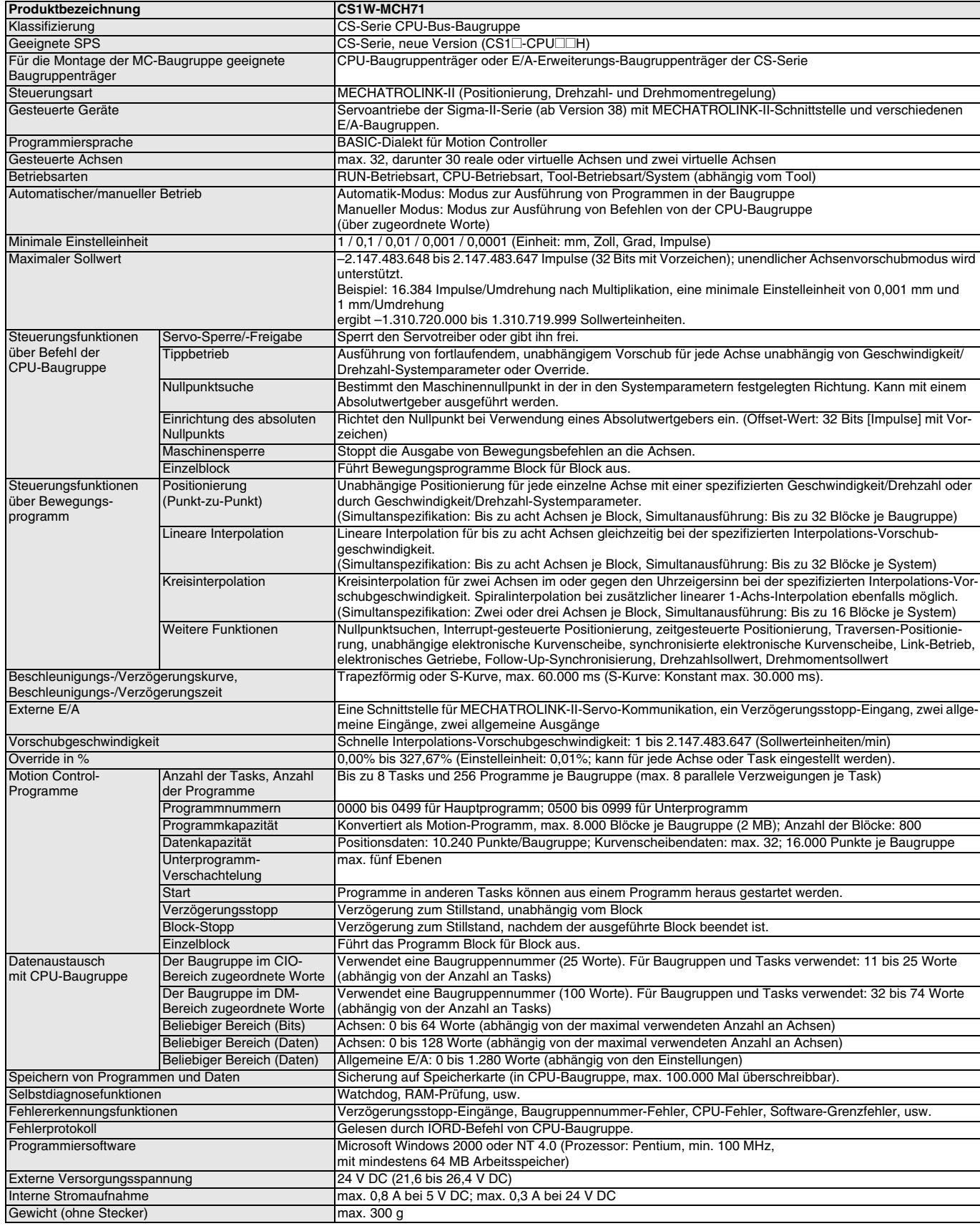

**Hinweis: 1.** Berücksichtigen Sie die folgenden Punkte bei der Montage von Motion-Controller-Baugruppen an einer einzelnen CPU-Baugruppe:

- Die maximale Anzahl an CPU-Bus-Baugruppen, denen in der CPU-Baugruppe Worte zugeordnet werden können - Die Leistung der Spannungsversorgungs-Baugruppe für jedes CPU-Rack oder E/A-Erweiterungs-Rack und die Stromaufnahme
- der im Rack installierten Baugruppen (weitere Einzelheiten finden Sie im Bedienerhandbuch der CPU-Baugruppe).
- **2.** Die erforderliche Spannungsversorgung muss der Benutzer zur Verfügung stellen.
- **3.** Eine Speicherkarte muss verwendet werden, um die CPU-Baugruppe mit Systemsoftware-Funktionen wie IOWR und IORD zu nutzen.

#### **JUSP-NS115** - **Mechatrolink-II-Schnittstellenbaugruppe**

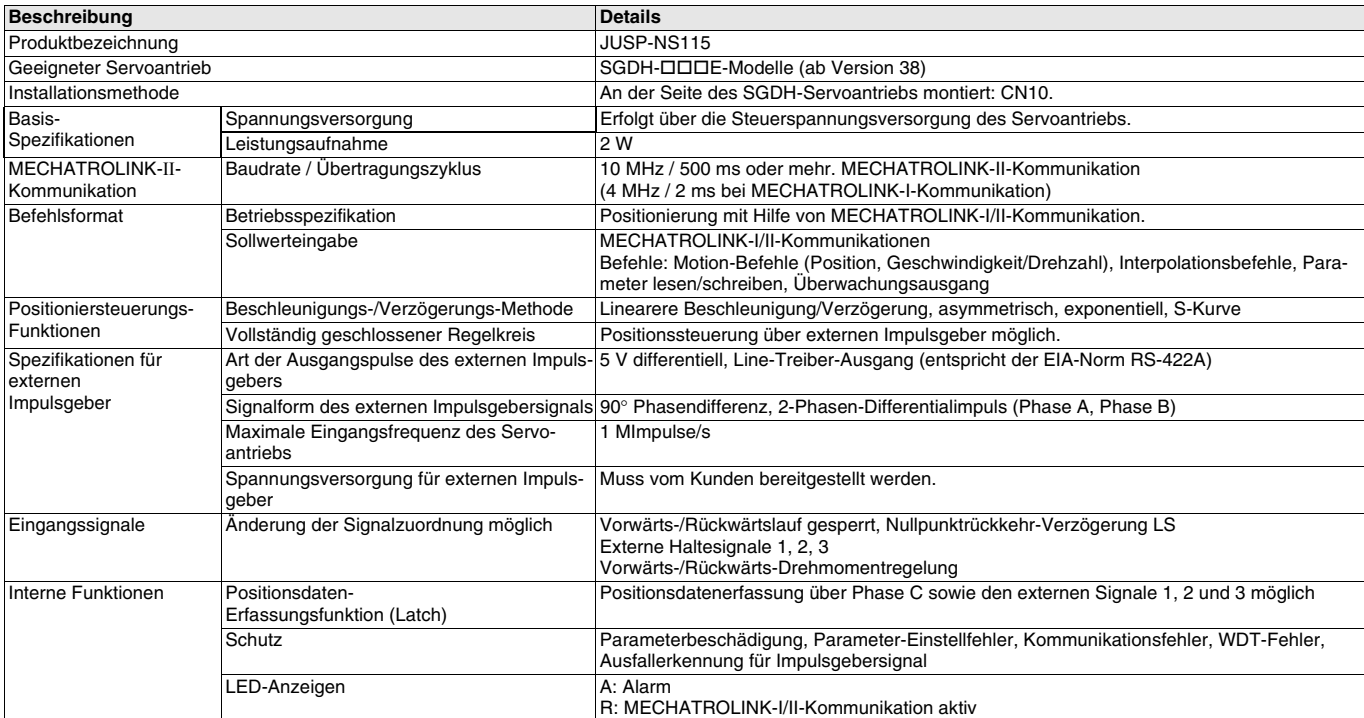

#### **Bezeichnungen der Anzeigen und Bedienelemente**

#### **CS1W-MCH71 - Motion-Controller-Baugruppe**

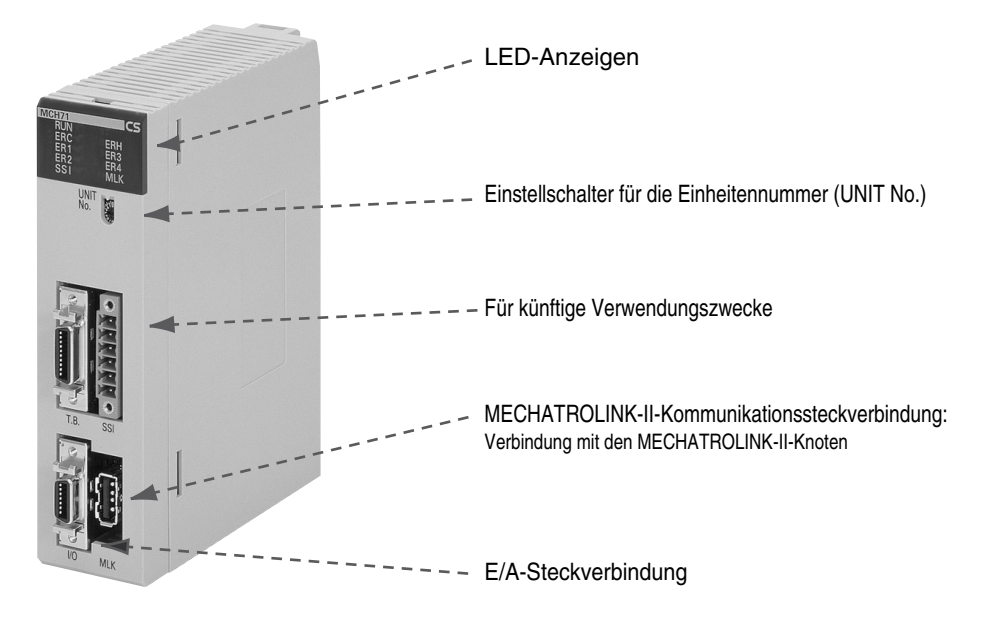

**JUSP-NS115 - Mechatrolink-II-Schnittstellenbaugruppe**

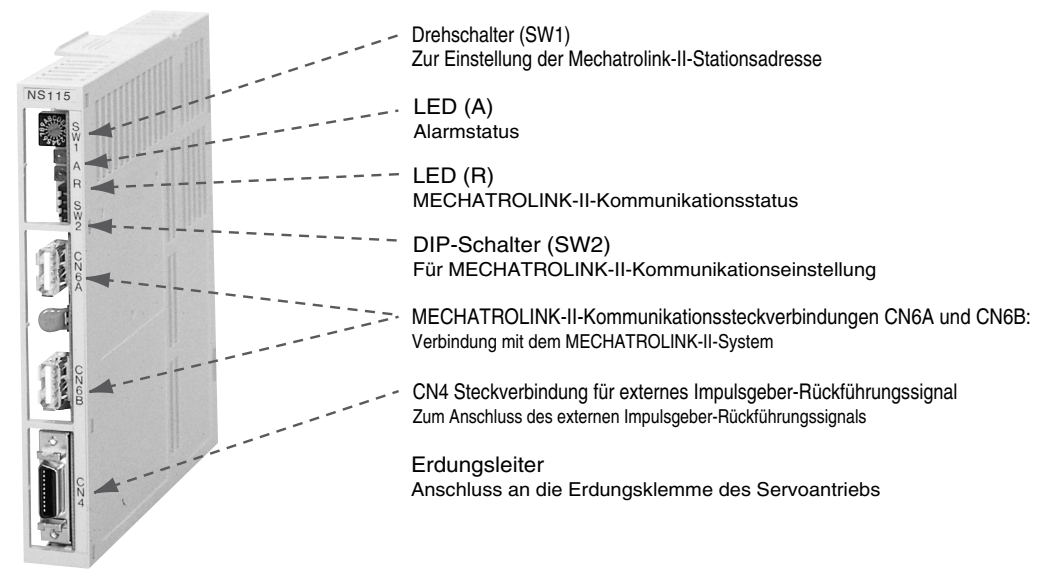

#### **Abmessungen**

#### **CS1W-MCH71 - Motion-Controller-Baugruppe JUSP-NS115 - Mechatrolink-II-Schnittstellenbaugruppe**

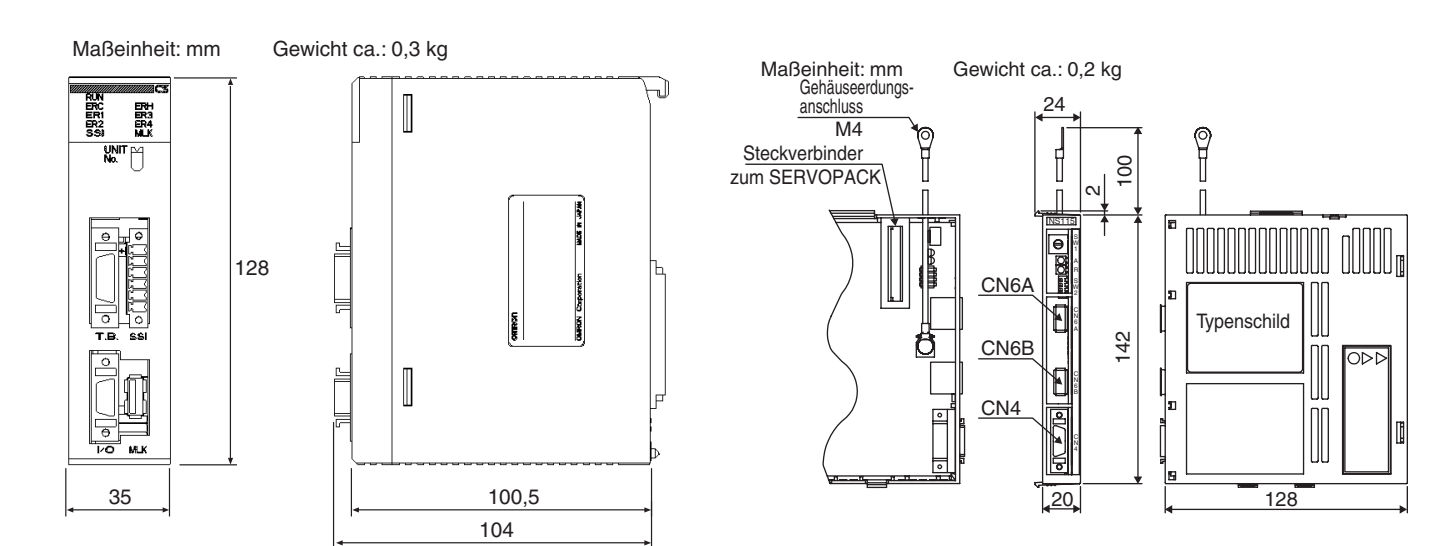

#### **Installation**

#### **Anschlüsse der Mechatrolink-II- Schnittstellenbaugruppe**

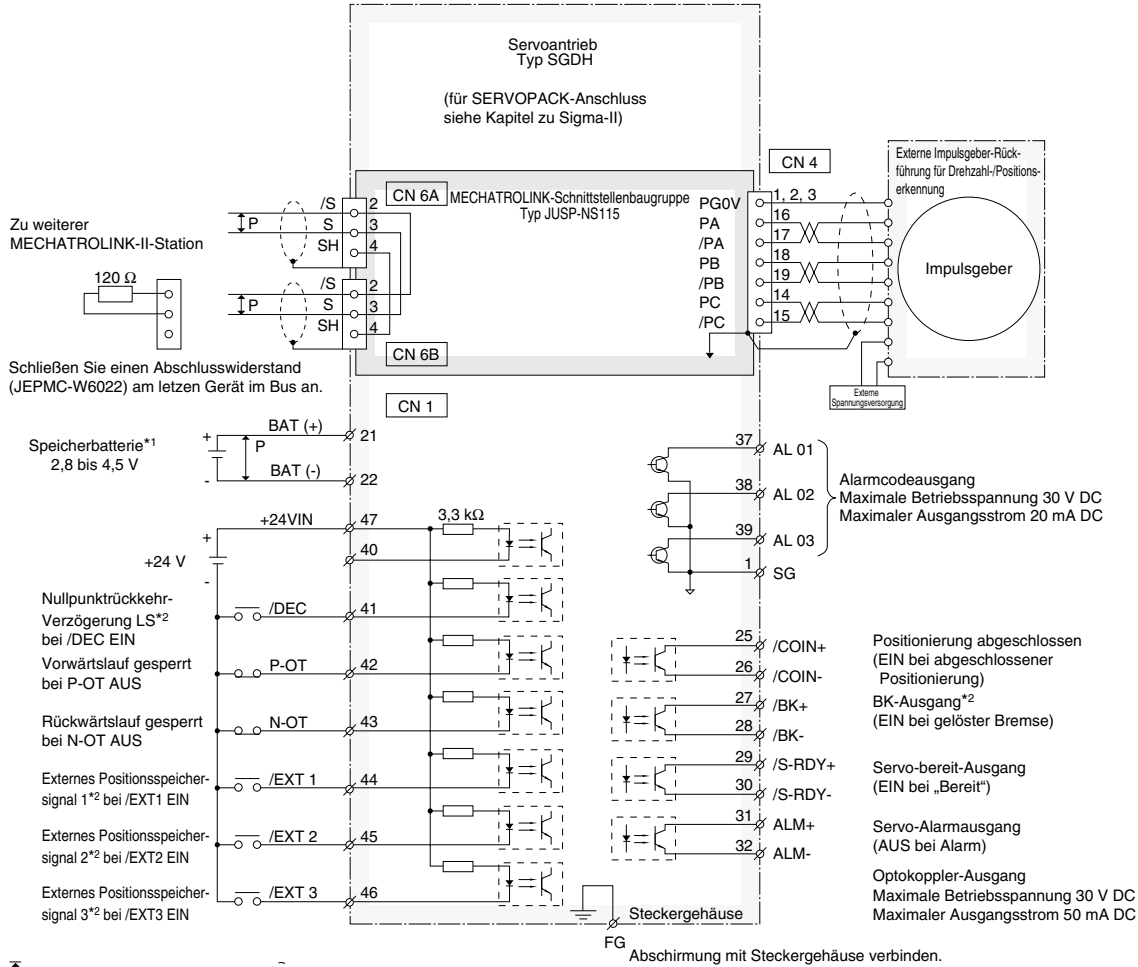

 $I$  P steht für paarweise verdrillte Kabel.  $\bigcirc$  steht für die Abschirmung.

\*1 Anschluss bei Verwendung eines Absolutwert-Drehgebers und wenn die Batterie nicht an CN8 angeschlossen ist.

\*2 Einstellung der Signalzuordnung mittels der Benutzerkonstanten.

### **Bestellinformationen**

#### **Motion-Controller**

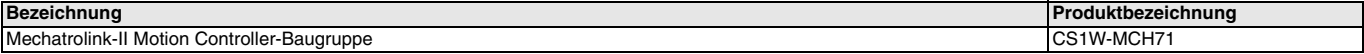

#### **Mechatrolink-II-Geräte und Zubehör**

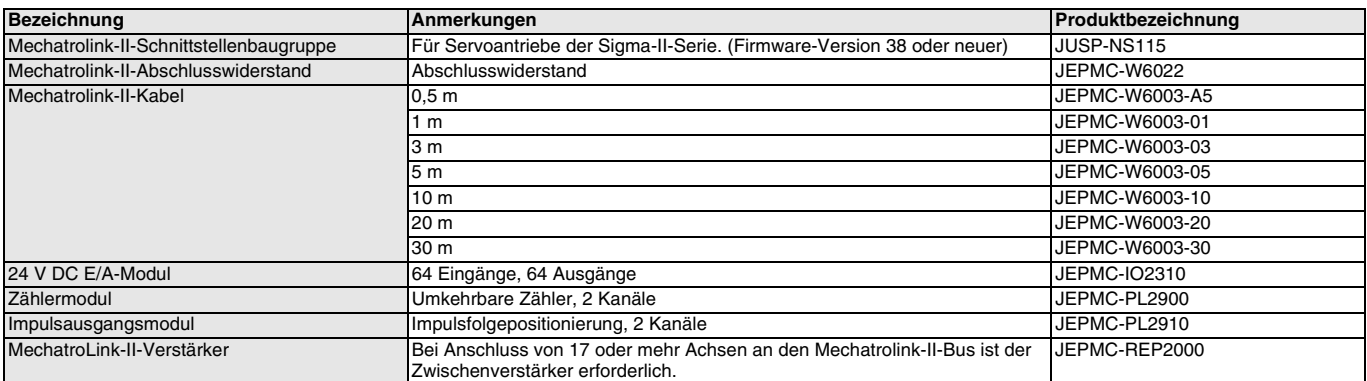

#### **Computer-Software**

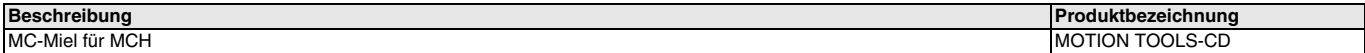

SÄMTLICHE ABMESSUNGEN IN MILLIMETER.

Umrechnungsfaktor von Millimeter in Zoll: 0,03937. Umrechnungsfaktor von Gramm in Unzen: 0,03527.

Cat. No. I08E-DE-01

Im Sinne der ständigen Produktverbesserung behalten wir uns Änderungen der technischen Daten ohne vorherige Ankündigung vor.